## Package 'Greg'

August 29, 2016

<span id="page-0-0"></span>Version 1.2

Date 2016-03-28

Title Regression Helper Functions

Maintainer Max Gordon <max@gforge.se>

Description Methods for manipulating regression models and for describ-

ing these in a style adapted for medical journals.

Contains functions for generating an HTML table with crude and adjusted estimates, plotting hazard ratio, plotting model

estimates and confidence intervals using forest plots, extending this to comparing multiple models in a single forest plots.

In addition to the descriptives methods, there are addons for the robust covariance matrix provided by the sandwich

package, a function for adding non-

linearities to a model, and a wrapper around the Epi package's Lexis functions for time-spliting a dataset when modeling non-proportional hazards in Cox regressions.

License GPL  $(>= 3)$ 

## URL <http://gforge.se>

Biarch yes

Imports Hmisc, stringr, rms, sandwich, stats, nlme, methods, htmlTable, magrittr, knitr, Epi, utils, graphics, grDevices

**Depends** forestplot, Gmisc  $(>= 1.0.3)$ 

Suggests boot, testthat, cmprsk, survival, dplyr, ggplot2

VignetteBuilder knitr

RoxygenNote 5.0.1

NeedsCompilation no

Author Max Gordon [aut, cre], Reinhard Seifert [aut] (Author of original plotHR)

Repository CRAN

Date/Publication 2016-03-28 23:24:58

## <span id="page-1-0"></span>R topics documented:

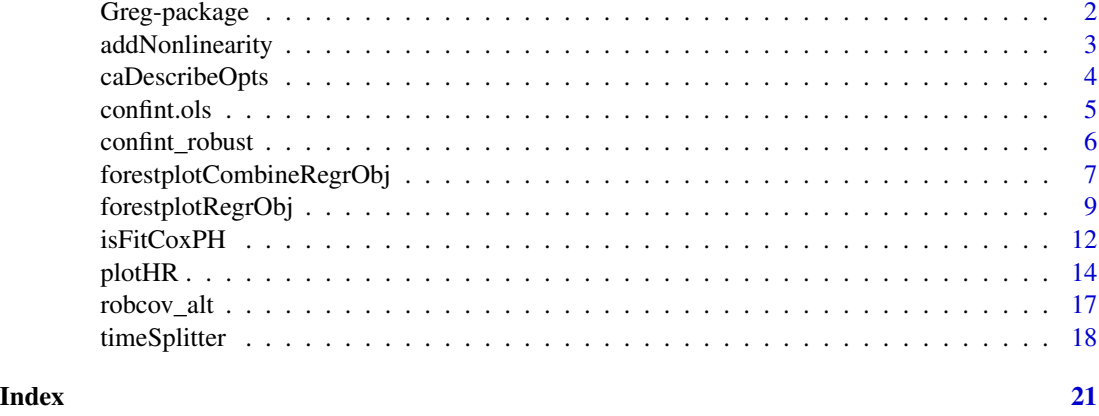

Greg-package *Regression Helper Functions*

#### **Description**

This R-package provides functions that primarily aimed at helping you work with regression models. While much of the data presented by the standard regression output is useful and important there is often a need for further simplification prior to publication. The methods implemented in this package are inspired by some of the top journals such as NEJM, BMJ, and other medical journals as this is my research field.

#### Output functions

The package has function that automatically prints the crude unadjusted estimates of a function next to the adjusted estimates, a common practice for medical publications.

The forestplot wrappers allows for easily displaying regression estimates, often convenient for models with a large number of variables. There is also functionality that can help you comparing different models, e.g. subsets of patients or compare different regression types.

## Time-splitter

When working with Cox regressions the proportional hazards can sometimes be violated. As the tt() approach doesn't lend itself that well to big datasets I often rely on time-splitting the dataset and then using the start time as an interaction term. See the function [timeSplitter](#page-17-1) and the associated vignette("timeSplitter").

#### Other regression functions

In addition to these funciton the package has some extentions to linear regression where it extends the functionality by allowing for robust covariance matrices. by integrating the sandwich-package for rms::ols().

#### <span id="page-2-0"></span>addNonlinearity 3

#### Important notice

This package has an extensive test-set for ensuring that everything behaves as expected. Despite this I strongly urge you to check that the values make sense. I commonly use the regression methods available in the rms-package and in the stats package. In addition I use the [coxph](#page-0-0) in many of my analyses and should also be safe. Please send me a notice if you are using the package with some other regression models, especially if you have some tests verifying the functionality.

#### Author(s)

Max Gordon

addNonlinearity *Add a nonlinear function to the model*

#### Description

This function takes a model and adds a non-linear function if the likelihood-ratio supports this (via the anova $(\ldots, \text{ test} = \text{"chisq"})$  test for stats while for rms you need to use the rcs spline that is automatically evaluated for non-linearity).

#### Usage

```
addNonlinearity(model, variable, spline_fn, flex_param = 2:7, min_fn = AIC,
  sig\_level = 0.05, verbal = FALSE, workers, ...)
```
## S3 method for class 'negbin' addNonlinearity(model, ...)

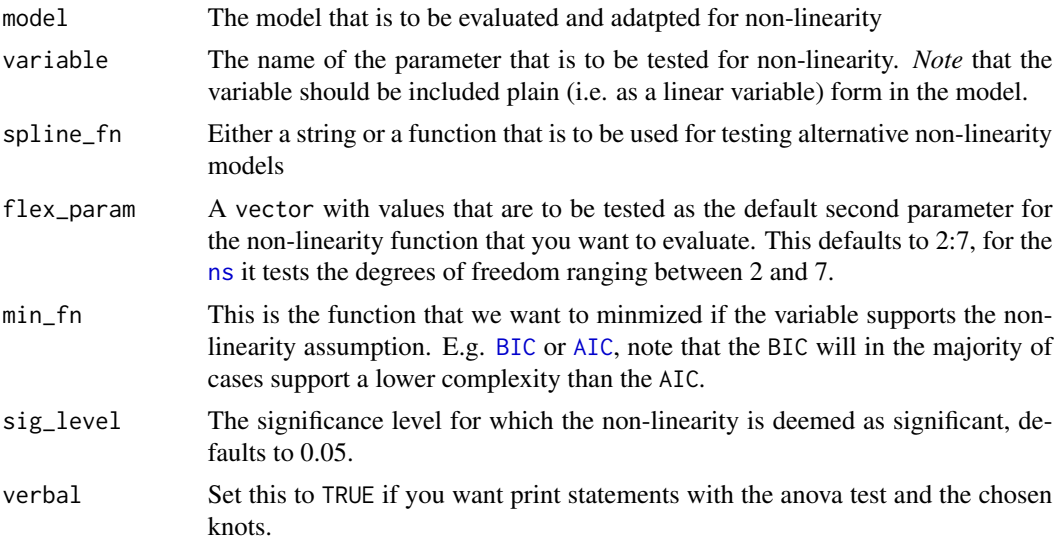

```
workers The function tries to run everything in parallel. Under some circumstances
                you may want to restrict the number of parallel threads to less than the defaul
                dectectCores() - 1, e.g. you may run out of memory then you can provide
                this parameter. If you do not want to use parallel then simply set workers to
                FALSE. The cluster created using makeCluster function.
prNlChooseDf function.
```

```
Examples
```

```
library(Greg)
library(magrittr)
data("melanoma", package = "boot", envir = environment())
library(dplyr)
library(magrittr)
melanoma %<>%
  mutate(status = factor(status,
                         levels = 1:3,
                         labels = c("Died from melanoma",
                                    "Alive",
                                    "Died from other causes")),
         ulcer = factor(ulcer,
                        levels = 0:1,
                        labels = c("Absent", "Present")),
         time = time/365.25, # All variables should be in the same time unit
         sex = factor(sex,levels = 0:1,
                      labels = c("Female", "Male")))
library(survival)
model <- coxph(Surv(time, status == "Died from melanoma") ~ sex + age,
               data = melanoma)
nl_model <- addNonlinearity(model, "age",
                            spline_fn = "pspline",
                            verbal = TRUE,
                            workers = FALSE)
# Note that there is no support for nonlinearity in this case
```
caDescribeOpts *A function for gathering all the description options*

#### Description

Since there are so many different description options for the [printCrudeAndAdjustedModel](#page-0-0) function they have been gathered into a list. This function is simply a helper in order to generate a valid list.

#### <span id="page-4-0"></span>confint.ols 5

## Usage

```
caDescribeOpts(show_tot_perc = FALSE, numb_first = TRUE,
  continuous_fn = describeMean, prop_fn = describeFactors,
  factor_fn = describeFactors, digits = 1, colnames = c("Total", "Event"))
```
## Arguments

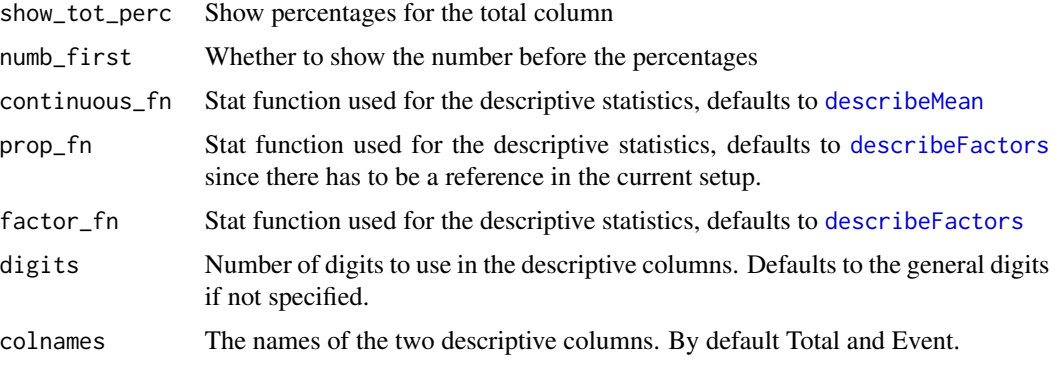

## Value

list Returns a list with all the options

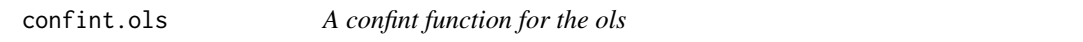

## Description

This function checks that there is a df.residual before running the qt(). If not found it then defaults to the qnorm() function. Otherwise it is a copy of the [confint](#page-0-0) function.

## Usage

```
## S3 method for class 'ols'
confint(object, parm, level = 0.95, ...)
```
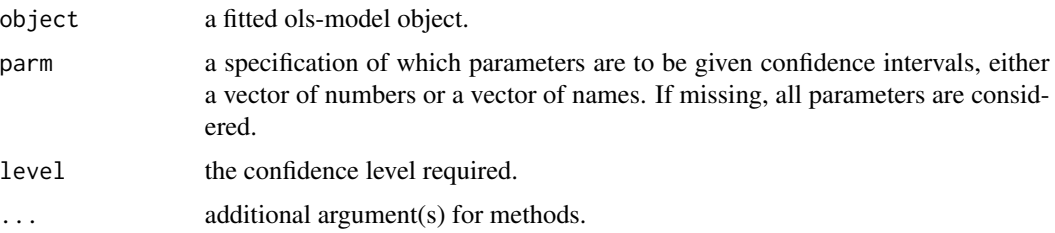

#### <span id="page-5-0"></span>Value

A matrix (or vector) with columns giving lower and upper confidence limits for each parameter. These will be labelled as (1-level)/2 and 1 - (1-level)/2 in

#### Examples

```
# Generate some data
n < -500x1 \leftarrow runif(n)*2x2 \le- runif(n)
y \le -x1^3 + x2 + \text{rnorm}(n)library(rms)
library(sandwich)
dd <- datadist(x1, x2, y)
org.op <- options(datadist = "dd")
# Main function
f <- ols(y ~ rcs(x1, 3) + x2)
# Check the bread
bread(f)
# Check the HC-matrix
vcovHC(f, type="HC4m")
# Adjust the model so that it uses the HC4m variance
f_rob <- robcov_alt(f, type="HC4m")
# Get the new HC4m-matrix
# - this function just returns the f_rob$var matrix
vcov(f_rob)
# Now check the confidence interval for the function
confint(f_rob)
```

```
options(org.op)
```
confint\_robust *The confint function adapted for vcovHC*

#### Description

The confint.lm uses the t-distribution as the default confidence interval estimator. When there is reason to believe that the normal distribution is violated an alternative approach using the [vcovHC](#page-0-0) may be more suitable.

#### Usage

```
confint_robust(object, parm, level = 0.95, HC_type = "HC3",
  t_distribution = FALSE, \ldots)
```
#### <span id="page-6-0"></span>**Arguments**

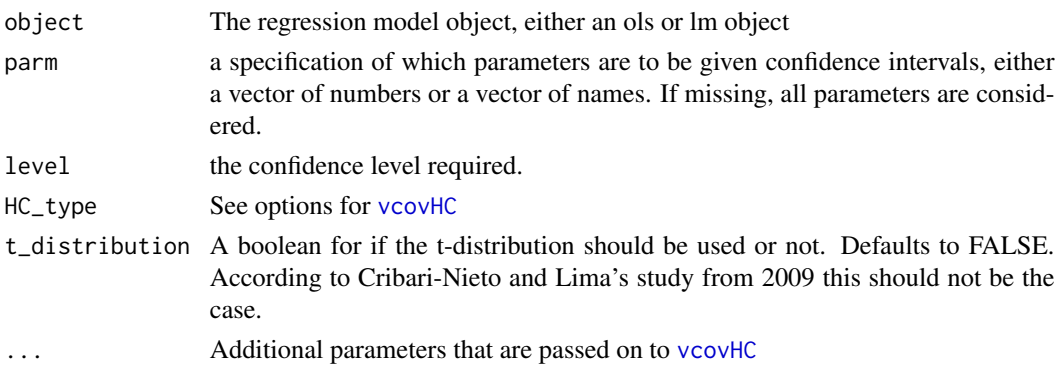

#### Value

matrix A matrix (or vector) with columns giving lower and upper confidence limits for each parameter. These will be labelled as (1-level)/2 and 1 - (1-level)/2 in

#### References

[F. Cribari-Neto and M. da G. A. Lima, "Heteroskedasticity-consistent interval estimators", Journal](http://www.tandfonline.com/doi/abs/10.1080/00949650801935327) [of Statistical Computation and Simulation, vol. 79, no. 6, pp. 787-803, 2009.](http://www.tandfonline.com/doi/abs/10.1080/00949650801935327)

## Examples

```
n < -50x \leftarrow runif(n)y \leftarrow x + \text{norm}(n)fit \leftarrow \text{lm}(y \sim x)library("sandwich")
confint_robust(fit, HC_type = "HC4m")
```
<span id="page-6-1"></span>forestplotCombineRegrObj

*Compares different scores in different regression objects.*

#### Description

Creates a composite from different regression objects into one forestplot where you can choose the variables of interest to get an overview and easier comparison.

## Usage

```
forestplotCombineRegrObj(regr.obj, variablesOfInterest.regexp, reference.names,
  rowname.fn, estimate.txt, exp = xlog, add_first_as_ref = FALSE,
  ref\_txt = "ref.", ref\_labels = c(), digits = 1, is.summary, xlab, zero,
 xlog, ...)
```
## <span id="page-7-0"></span>Arguments

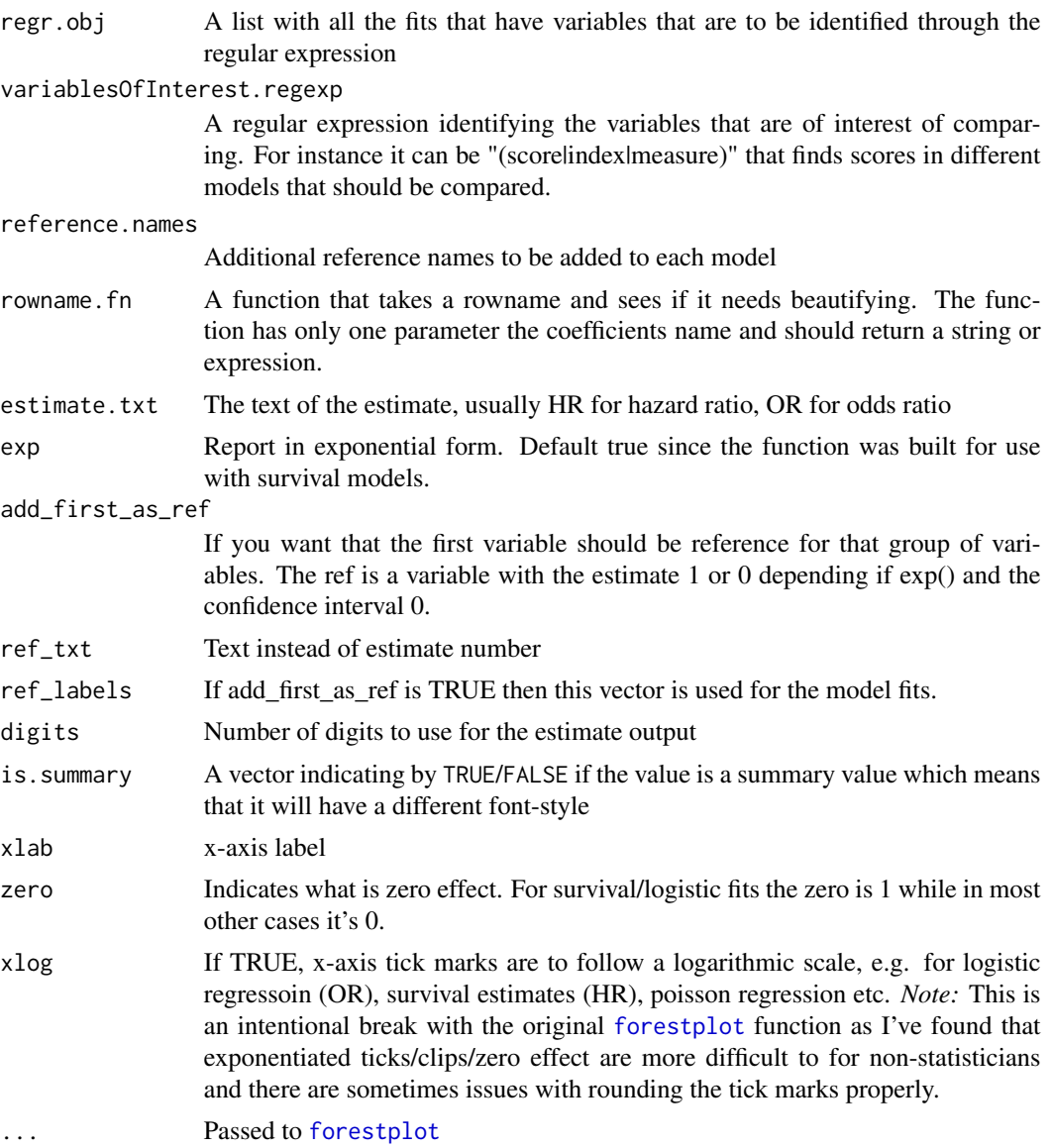

## See Also

Other [forestplot](#page-0-0) wrappers: [forestplotRegrObj](#page-8-1)

```
org.par <- par("ask" = TRUE)
# simulated data to test
set.seed(10)
ftime \leftarrow rexp(200)
```

```
fstatus <- sample(0:1,200,replace=TRUE)
cov <- data.frame(
  x1 = runif(200),
 x2 = runif(200),
  x3 = runif(200)library(rms)
ddist <- datadist(cov)
options(datadist = "ddist")
fit1 <- cph(Surv(ftime, fstatus) ~ x1 + x2, data=cov)
fit2 <- cph(Surv(ftime, fstatus) ~ x1 + x3, data=cov)
forestplotCombineRegrObj (
  regr.obj = list(fit1, fit2),
  variablesOfInterest.regexp = "(x2|x3)",
  reference.names = c("First model", "Second model"),
  new_page = TRUE)
modifyNameFunction <- function(x){
  if (x == "x1")return ("Covariate A")
  if (x == "x2")return (expression(paste("My ", beta[2])))
  return (x)
}
forestplotCombineRegrObj (
  regr.obj = list(fit1, fit2),
  variablesOfInterest.regexp = "(x2|x3)",
  reference.names = c("First model", "Second model"),
  rowname.fn = modifyNameFunction,
  new_page = TRUE)
par(org.par)
```
<span id="page-8-1"></span>forestplotRegrObj *Forest plot for multiple models*

#### Description

Plot different model fits with similar variables in order to compare the model's estimates and confidence intervals. Each model is represented by a separate line on top of eachother and are therefore ideal for comparing different models. This extra appealing when you have lots of variables included in the models.

## <span id="page-9-0"></span>Usage

```
forestplotRegrObj(regr.obj, skip.variables, add.empty_row, order.regexps,
 order.addrows, box.default.size, rowname.fn, xlab, xlog, exp,
 estimate.txt = xlab, zero, get_box_size = fpBoxSize, ...)
```

```
fpBoxSize(p_values, variable_count, box.default.size, significant = 0.05)
```
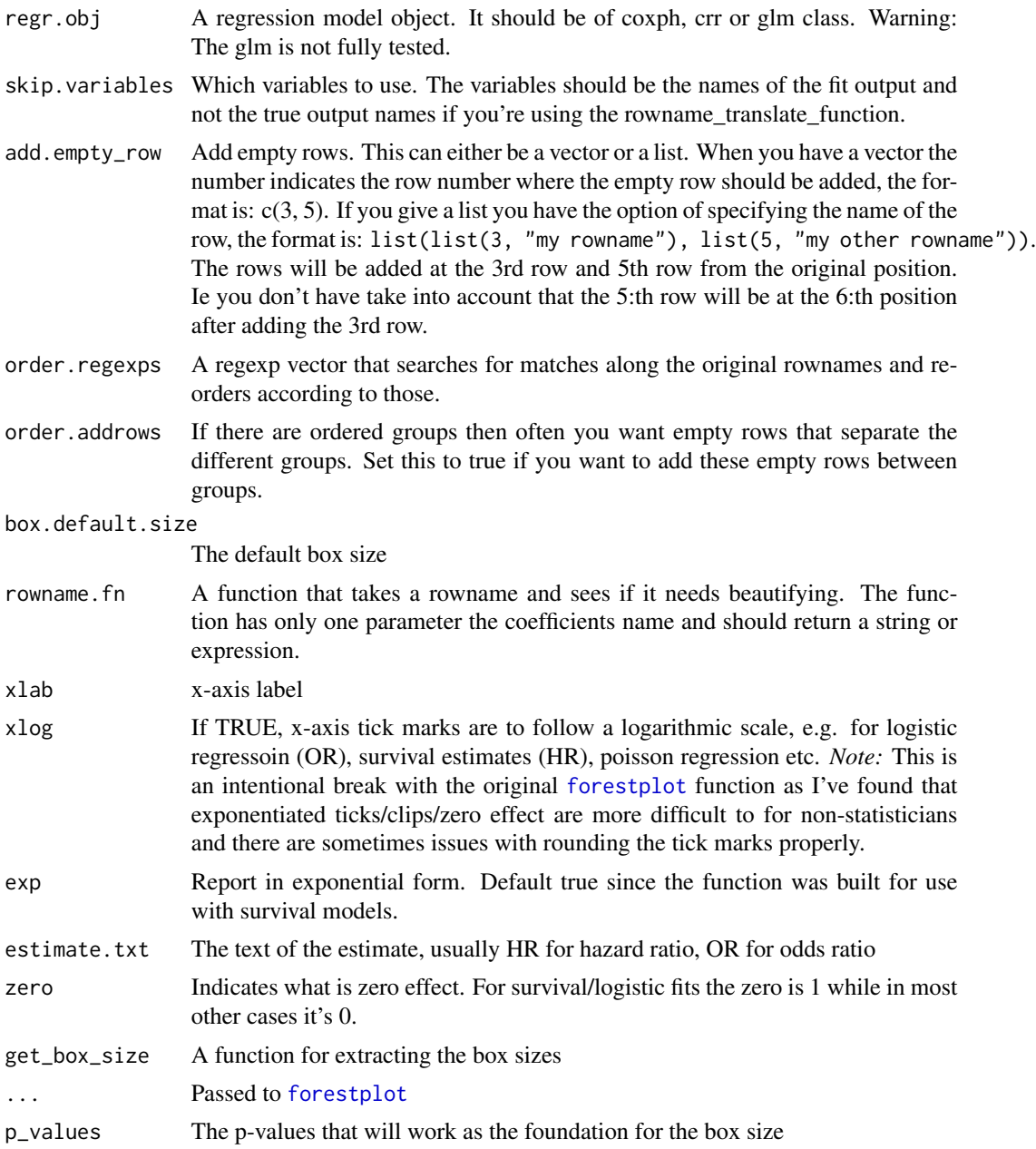

#### <span id="page-10-0"></span>forestplotRegrObj 11

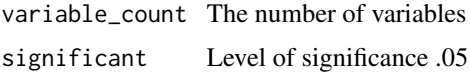

#### See Also

Other [forestplot](#page-0-0) wrappers: [forestplotCombineRegrObj](#page-6-1)

```
org.par <- par("ask" = TRUE)
# simulated data to test
set.seed(10)
ftime \leq rexp(200)
fstatus <- sample(0:2,200,replace=TRUE)
cov <- data.frame(
x1 = runif(200),
x2 = runif(200),
x3 = runif(200)library(rms)
dd <- datadist(cov)
options(datadist="dd")
fit1 <- cph(Surv(ftime, fstatus == 1) ~ x1 + x2 + x3, data=cov)
fit2 <- cph(Surv(ftime, fstatus == 2) ~ x1 + x2 + x3, data=cov)
forestplotRegrObj (regr.obj = fit1, new_page=TRUE)
library(forestplot)
forestplotRegrObj (regr.obj = list(fit1, fit2),
                   legend = c("Status = 1", "Status = 2"),legend_args = fpLegend(title="Type of regression"),
                   new_page=TRUE)
modifyNameFunction <- function(x){
  if (x == "x1")return ("Covariate A")
  if (x == "x2")return (expression(paste("My ", beta[2])))
  return (x)
}
forestplotRegrObj (regr.obj = list(fit1, fit2),
                   col=fpColors(box=c("darkblue", "darkred")),
                   variablesOfInterest.regexp = "(x2|x3)",
                   legend = c("First model", "Second model"),
                   legend_args = fpLegend(title = "Models"),
                   rowname.fn = modifyNameFunction, new_page=TRUE)
```
<span id="page-11-0"></span>par(org.par)

#### Description

The *isFitCoxPH* A simple check if object inherits either "coxph" or "crr" class indicating that it is a survival function.

The *isFitLogit* is a simple check if object inherits either "lrm" class or inherits the "glm" class together with a "logit" link funciton indicating that it is a logistic function.

#### Usage

isFitCoxPH(fit)

isFitLogit(fit)

## Arguments

fit Regression object

#### Value

boolean Returns TRUE if the object is of that type otherwise it returns FALSE.

```
# simulated data to use
set.seed(10)
ds <- data.frame(
  ftime = resp(200),
  fstatus = sample(0:1,200,replace=TRUE),
  x1 = runif(200),
  x2 = runif(200),
  x3 = runif(200))
library(survival)
library(rms)
dd <- datadist(ds)
options(datadist="dd")
s <- Surv(ds$ftime, ds$fstatus == 1)
fit \le cph(s \sim x1 + x2 + x3, data=ds)
if (isFitCoxPH(fit))
  print("Correct, the cph is of cox PH hazard type")
```
#### isFitCoxPH 13

```
fit \le coxph(s \sim x1 + x2 + x3, data=ds)
if (isFitCoxPH(fit))
 print("Correct, the coxph is of cox PH hazard type")
library(cmprsk)
set.seed(10)
ftime <- rexp(200)
fstatus <- sample(0:2,200,replace=TRUE)
cov <- matrix(runif(600),nrow=200)
dimnames(cov)[[2]] <- c('x1','x2','x3')
fit <- crr(ftime,fstatus,cov)
if (isFitCoxPH(fit))
 print(paste("Correct, the competing risk regression is",
      "considered a type of cox regression",
      "since it has a Hazard Ratio"))
# ** Borrowed code from the lrm example **
#Fit a logistic model containing predictors age, blood.pressure, sex
#and cholesterol, with age fitted with a smooth 5-knot restricted cubic
#spline function and a different shape of the age relationship for males
#and females.
n <- 1000 # define sample size
set.seed(17) # so can reproduce the results
age <- rnorm(n, 50, 10)
blood.pressure <- rnorm(n, 120, 15)
cholesterol <- rnorm(n, 200, 25)
sex <- factor(sample(c('female','male'), n,TRUE))
label(age) <- 'Age' # label is in Hmisc
label(cholesterol) <- 'Total Cholesterol'
label(blood.pressure) <- 'Systolic Blood Pressure'
label(sex) <- 'Sex'
units(cholesterol) <- 'mg/dl' # uses units.default in Hmisc
units(blood.pressure) <- 'mmHg'
#To use prop. odds model, avoid using a huge number of intercepts by
#grouping cholesterol into 40-tiles
# Specify population model for log odds that Y=1
L \le - .4*(sex=='male') + .045*(age-50) +
     (log(cholesterol - 10)-5.2)*(-2*(sex=='female') + 2*(sex=='male'))
# Simulate binary y to have Prob(y=1) = 1/[1+exp(-L)]
y <- ifelse(runif(n) < plogis(L), 1, 0)
cholesterol[1:3] <- NA # 3 missings, at random
ddist <- datadist(age, blood.pressure, cholesterol, sex)
options(datadist='ddist')
fit_lrm <- lrm(y \sim blood.pressure + sex \times (age + rcs(cholesterol, 4)),x=TRUE, y=TRUE)
```

```
if (isFitLogit(fit_lrm) == TRUE)
 print("Correct, the lrm is a logistic regression")
fit_lm <- lm(blood.pressure ~ sex)
if (isFitLogit(fit_lm) == FALSE)
 print("Correct, the lm is not a logistic regression")
fit_glm_logit <- glm(y \sim blood.pressure + sex \star (age + rcs(cholesterol,4)),
 family = binomial()if (isFitLogit(fit_glm_logit) == TRUE)
 print("Correct, the glm with a family of binomial is a logistic regression")
fit_glm <- glm(blood.pressure ~ sex)
if (isFitLogit(fit_glm) == FALSE)
 print("Correct, the glm without logit as a family is not a logistic regression")
```
plotHR *Plot a spline in a Cox regression model*

#### Description

This function is a more specialized version of the [termplot\(](#page-0-0)) function. It creates a plot with the spline against hazard ratio. The plot can additianally have indicator of variable density and have multiple lines.

#### Usage

```
plotHR(models, term = 1, se = TRUE, cntrst = ifelse(inherits(models,
  "rms") || inherits(models[[1]], "rms"), TRUE, FALSE), polygon_ci = TRUE,
  rug = "density", xlab = "", ylab = "Hazard Ratio", main = NULL,
  xlim = NULL, ylim = NULL, col.term = "#08519C", col.se = "#DEEBF7",
  col.dens = grey(0.9), lwd.term = 3, lty.term = 1, lwd.se = lwd.term,
  lty.se = lty.term, x.ticks = NULL, y.ticks = NULL, ylog = TRUE,
  cex = 1, y_axis_size = 2, plot.bty = "n", axes = TRUE, alpha = 0.05,
  ...)
```
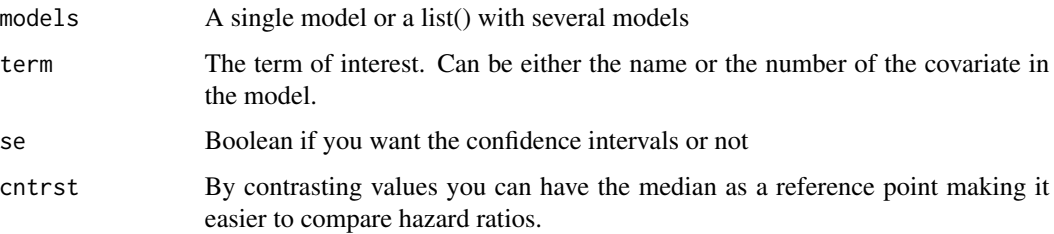

<span id="page-13-0"></span>

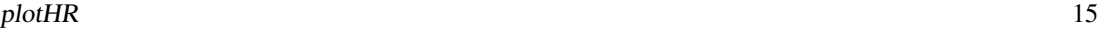

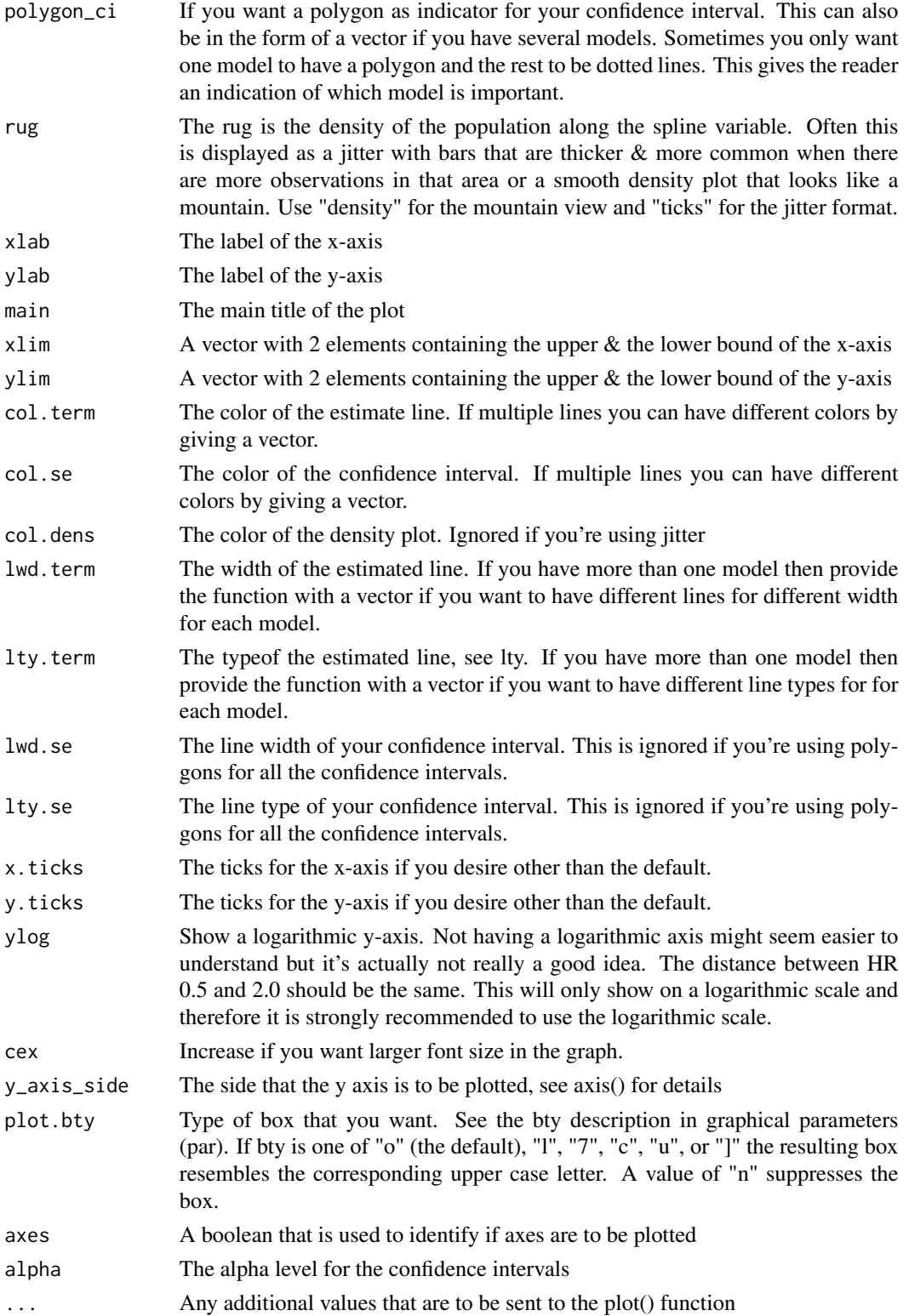

#### Value

The function does not return anything

#### Multiple models in one plot

The function allows for plotting multiple splines in one graph. Sometimes you might want to show more than one spline for the same variable. This allows you to create that comparison.

Examples of a situation where I've used multiple splines in one plot is when I want to look at a variables behavior in different time periods. This is another way of looking at the proportional hazards assumption. The Schoenfeld residuals can be a little tricky to look at when you have the splines.

Another example of when I've used this is when I've wanted to plot adjusted and unadjusted splines. This can very nicely demonstrate which of the variable span is mostly confounded. For instance younger persons may exhibit a higher risk for a procedure but when you put in your covariates you find that the increased hazard changes back to the basic

#### Author(s)

Reinhard Seifert, Max Gordon

```
library(survival)
library(rms)
# Get data for example
n < - 1000set.seed(731)
age \le round(50 + 12*rnorm(n), 1)
label(age) <- "Age"
sex <- factor(sample(c('Male','Female'), n,
    rep=TRUE, prob=c(.6,.4))cens <- 15*runif(n)
smoking <- factor(sample(c('Yes','No'), n,
    rep=TRUE, prob=c(.2, .75)))
h <- .02*exp(.02*(age-50)+.1*((age-50)/10)^3+.8*(sex=='Female')+2*(smoking=='Yes'))
dt <- -log(runif(n))/h
label(dt) <- 'Follow-up Time'
e \leftarrow ifelse(dt \leftarrow cens, 1, 0)
dt <- pmin(dt, cens)
units(dt) <- "Year"
# Add missing data to smoking
smoking[sample(1:n, round(n*0.05))] <- NA
```
## <span id="page-16-0"></span>robcov\_alt 17

```
# Create a data frame since plotHR will otherwise
# have a hard time getting the names of the variables
ds <- data.frame(
 dt = dt,
  e = e,
  age=age,
  smoking=smoking,
  sex=sex)
library(splines)
Srv <- Surv(dt,e)
fit.coxph <- coxph(Srv \sim bs(age, 3) + sex + smoking, data=ds)
org_par <- par(xaxs="i", ask=TRUE)
plotHR(fit.coxph, term="age", plot.bty="o", xlim=c(30, 70), xlab="Age")
dd <- datadist(ds)
options(datadist='dd')
fit.cph <- cph(Srv ~ rcs(age,4) + sex + smoking, data=ds, x=TRUE, y=TRUE)
plotHR(fit.cph, term=1, plot.bty="l", xlim=c(30, 70), xlab="Age")
plotHR(fit.cph, term="age", plot.bty="l", xlim=c(30, 70), ylog=FALSE, rug="ticks", xlab="Age")
unadjusted_fit <- cph(Srv ~ rcs(age,4), data=ds, x=TRUE, y=TRUE)
plotHR(list(fit.cph, unadjusted_fit), term="age", xlab="Age",
polygon_ci=c(TRUE, FALSE),
col.term = c("#08519C", "#77777799"),
col.se = c("#DEEBF7BB", grey(0.6)),lty.term = c(1, 2),
plot.bty="l", xlim=c(30, 70))
par(org_par)
```
robcov\_alt *Robust covariance matrix based upon the sandwich-package*

#### **Description**

This is an alternative to the rms-package robust covariance matrix that uses the sandwich package [vcovHC](#page-0-0) function instead of the rms-built-in estimator. The advantage being that many more estimation types are available.

#### Usage

```
robcov_alt(fit, type = "HC3", ...)
```
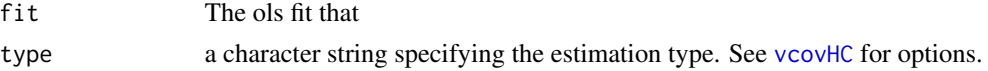

<span id="page-17-0"></span>... You should specify type= followed by some of the alternative available for the [vcovHC](#page-0-0) function.

#### Value

model The fitted model with adjusted variance and df.residual set to NULL

#### Examples

```
# Generate some data
n < -500x1 \leftarrow runif(n)*2x2 \le- runif(n)
y \le -x1^3 + x2 + \text{rnorm}(n)library(rms)
library(sandwich)
dd <- datadist(x1, x2, y)
org.op <- options(datadist = "dd")
# Main function
f \leftarrow ols(y \sim rcs(x1, 3) + x2)
# Check the bread
bread(f)
# Check the HC-matrix
vcovHC(f, type="HC4m")
# Adjust the model so that it uses the HC4m variance
f_rob <- robcov_alt(f, type="HC4m")
# Get the new HC4m-matrix
# - this function just returns the f_rob$var matrix
vcov(f_rob)
# Now check the confidence interval for the function
confint(f_rob)
```
options(org.op)

<span id="page-17-1"></span>timeSplitter *A function for splitting a time according to time periods*

#### Description

If we have a violation of the cox proprtional hazards assumption we need to split an individual's followup time into several.See vignette("timeSplitter", package="Greg") for a detailed description.

#### Usage

```
timeSplitter(data, by, time_var, event_var, event_start_status,
  time_related_vars, time_offset)
```
## timeSplitter 19

#### Arguments

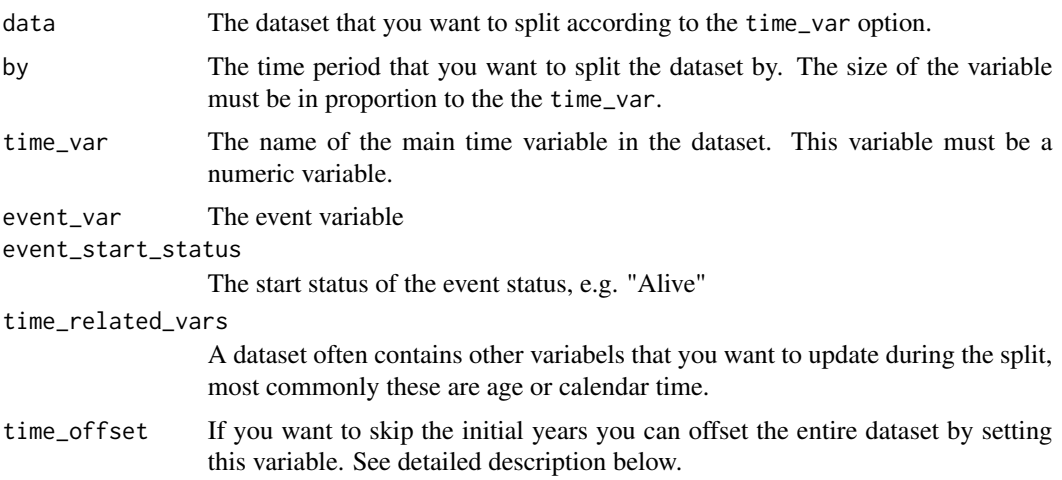

#### Details

*Important note:* The time variables must have the same time unit. I.e. function can not dedu if all variables are in years or if one happens to be in days.

#### Value

data.frame with the split data. The starting time for each period is named Start\_time and the ending time is called Stop\_time. Note that the resulting event\_var will now contain the timesplitted eventvar.

## The time\_offset - details

Both time\_var and other variables will be adjusted by the time\_offset, e.g. if we the time scale is in years and we want to skip the first 4 years we set the time\_offset = 4. In the outputted dataset the smallest time\_var will be 0. *Note:* 0 will not be included as we generally want to look at those that survived the start date, e.g. if a patient dies on the 4-year mark we would not include him/her in our study.

```
test_data <- data.frame(
 id = 1:4,
 time = c(4, 3.5, 1, 5),event = c("alive", "censored", "dead", "dead"),
 age = c(62.2, 55.3, 73.7, 46.3),date = as.Date(
   c("2003-01-01",
      "2010-04-01",
      "2013-09-20",
      "2002-02-23"))
\lambdatimeSplitter(test_data, .5,
```
20 timeSplitter

```
time_var = "time",
time_related_vars = c("age", "date"),
event_var = "event")
```
# <span id="page-20-0"></span>Index

addNonlinearity, [3](#page-2-0) AIC, *[3](#page-2-0)* anova, *[3](#page-2-0)* BIC, *[3](#page-2-0)* caDescribeOpts, [4](#page-3-0) confint, *[5](#page-4-0)* confint.ols, [5](#page-4-0) confint\_robust, [6](#page-5-0) coxph, *[3](#page-2-0)* describeFactors, *[5](#page-4-0)* describeMean, *[5](#page-4-0)* forestplot, *[8](#page-7-0)*, *[10,](#page-9-0) [11](#page-10-0)* forestplotCombineRegrObj, [7,](#page-6-0) *[11](#page-10-0)* forestplotRegrObj, *[8](#page-7-0)*, [9](#page-8-0) fpBoxSize *(*forestplotRegrObj*)*, [9](#page-8-0) Greg-package, [2](#page-1-0) isFitCoxPH, [12](#page-11-0) isFitLogit *(*isFitCoxPH*)*, [12](#page-11-0) makeCluster, *[4](#page-3-0)* ns, *[3](#page-2-0)* plotHR, [14](#page-13-0) printCrudeAndAdjustedModel, *[4](#page-3-0)* prNlChooseDf, *[4](#page-3-0)* robcov\_alt, [17](#page-16-0) termplot, *[14](#page-13-0)* timeSplitter, *[2](#page-1-0)*, [18](#page-17-0) vcovHC, *[6,](#page-5-0) [7](#page-6-0)*, *[17,](#page-16-0) [18](#page-17-0)*